## **CAREER VISION TRAINING INSTITUTE**

Build your career, Broader your vision

Website: www.careervision.com.pk

Email: info@careervision.com.pk

Contact: +92 3005665959

## Full Stack Web Development

## Learning Outcomes

By the end of this Course, students will be able to

- Understand the fundamentals of web development, including HTML, CSS, and JavaScript.
- Develop front-end web applications using HTML, CSS, and JavaScript.
- Develop back-end web applications using a programming language such as PHP , Java and Laravel Framework
- Deploy web applications to a production environment.
- Work effectively as part of a team to develop web applications.
- Communicate effectively with both technical and non-technical audiences about web development projects.
- Identify and solve problems in a timely and efficient manner.
- Work as Freelancer, Entrepreneur etc.

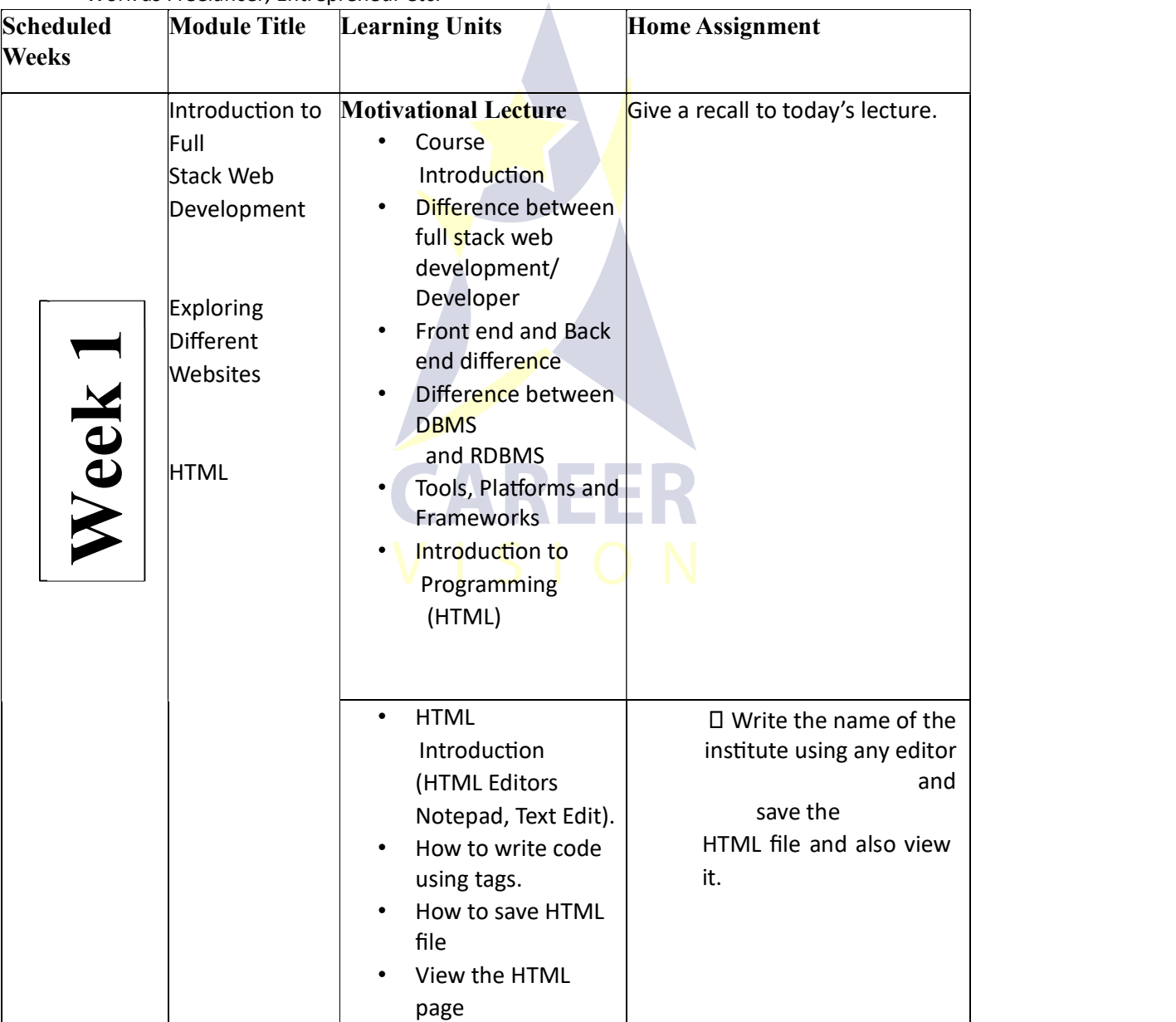

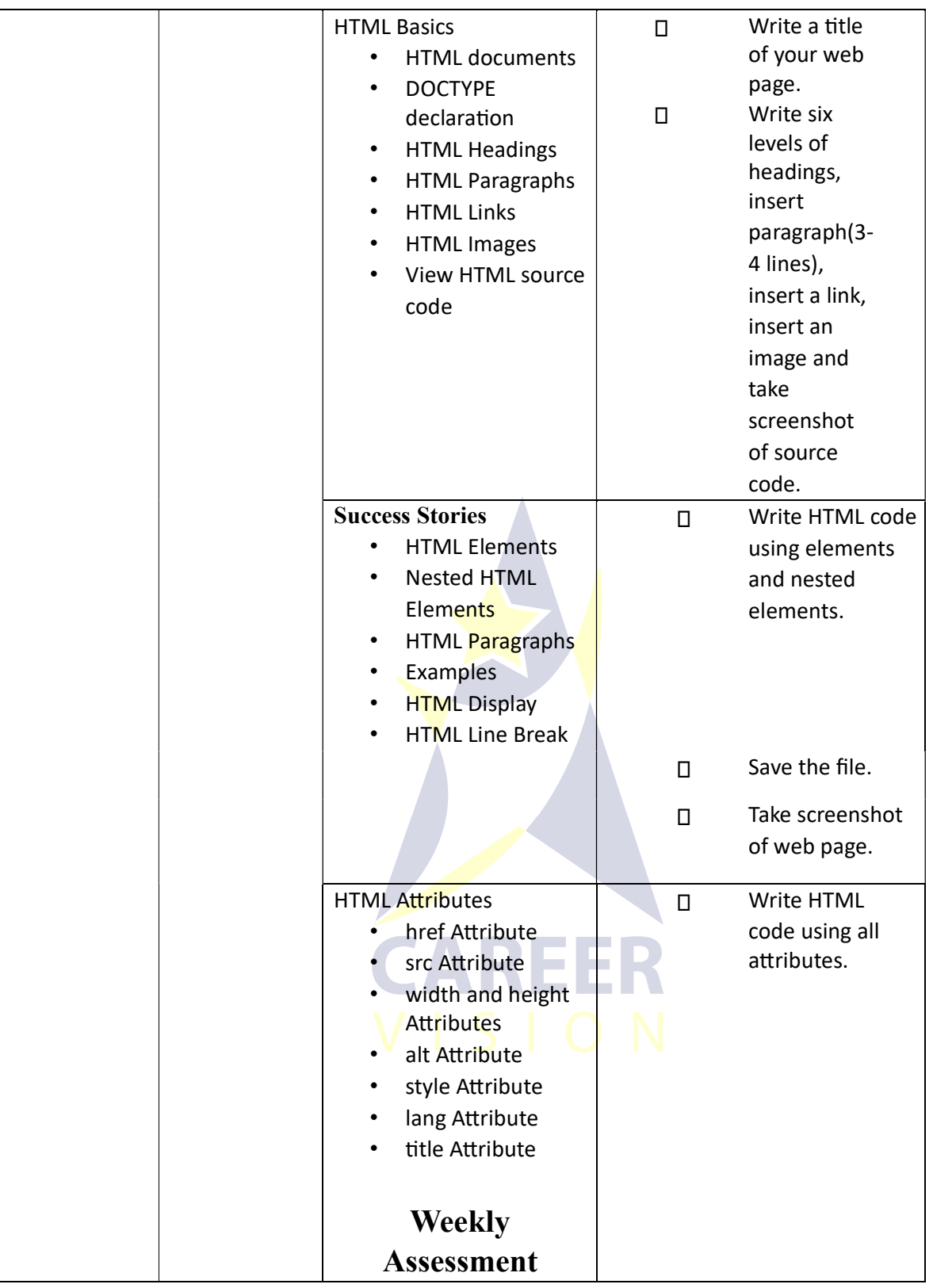

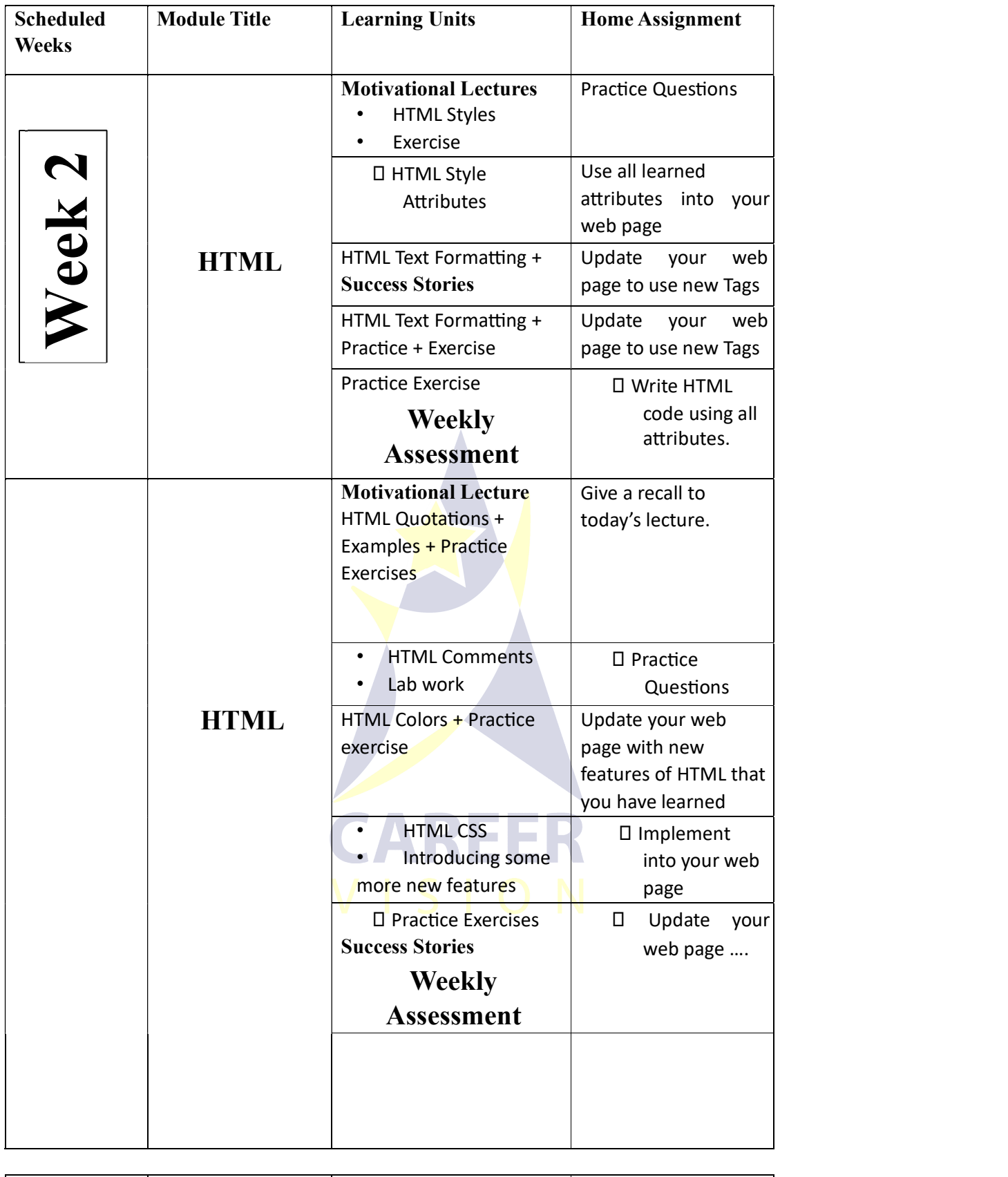

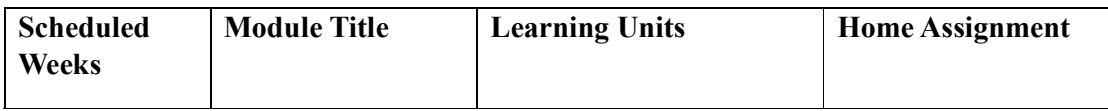

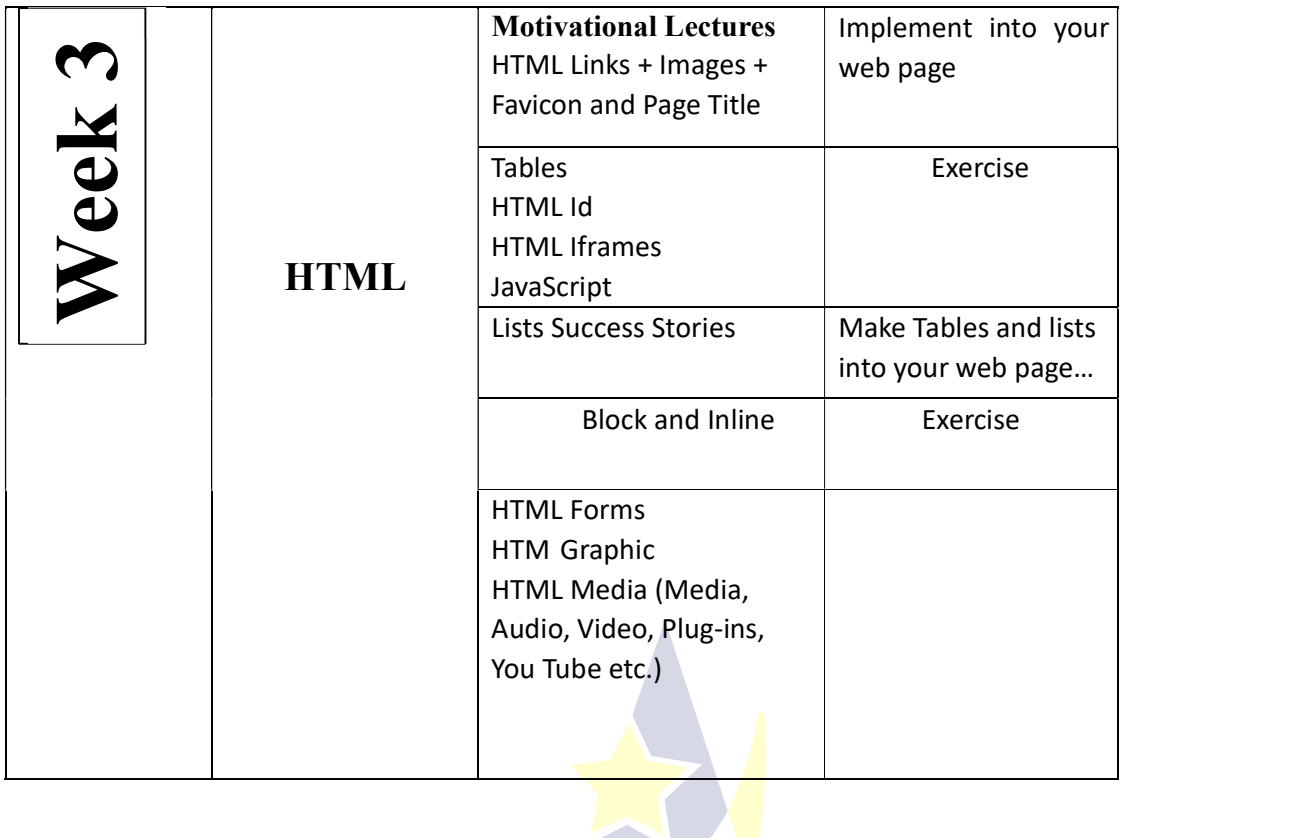

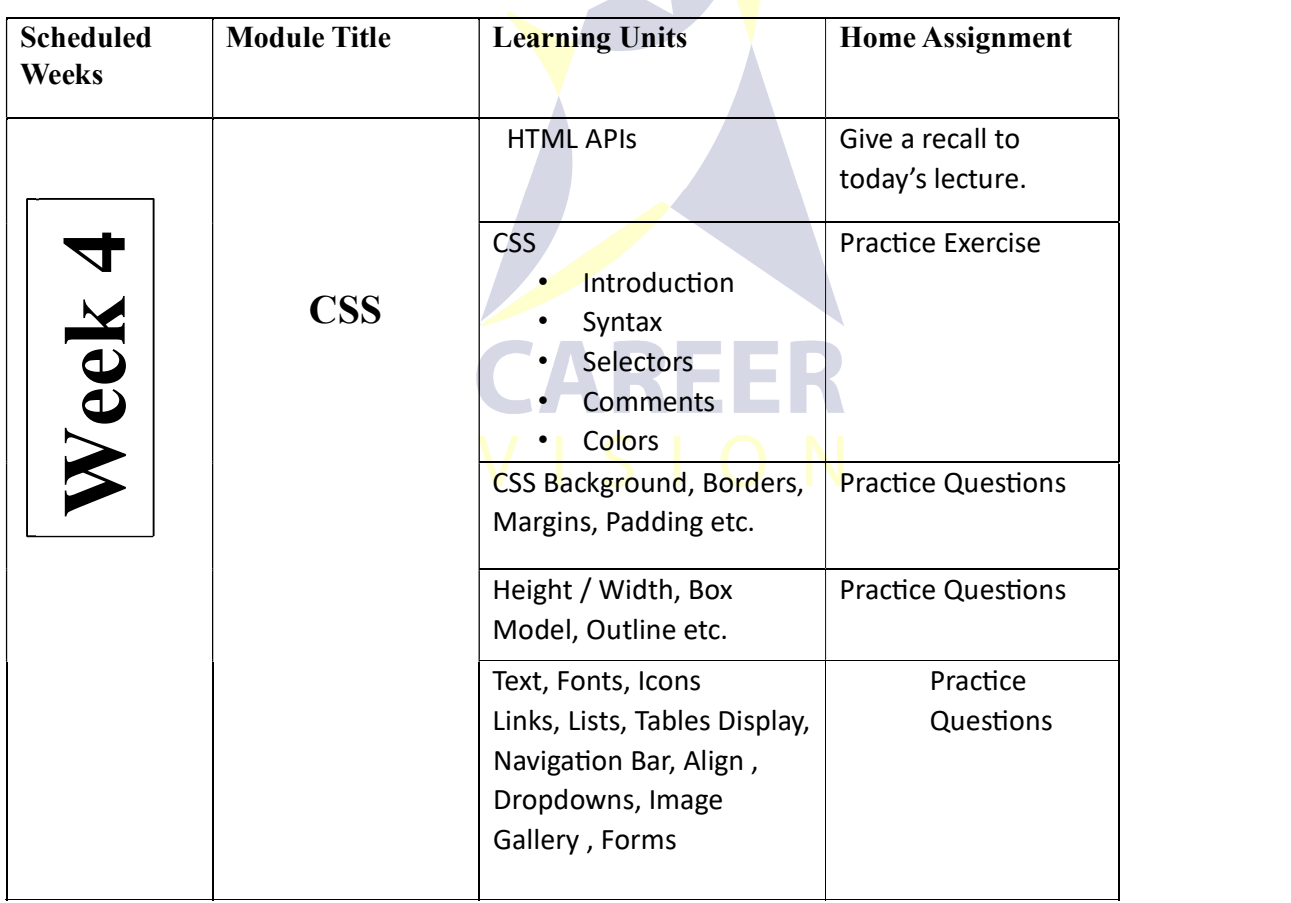

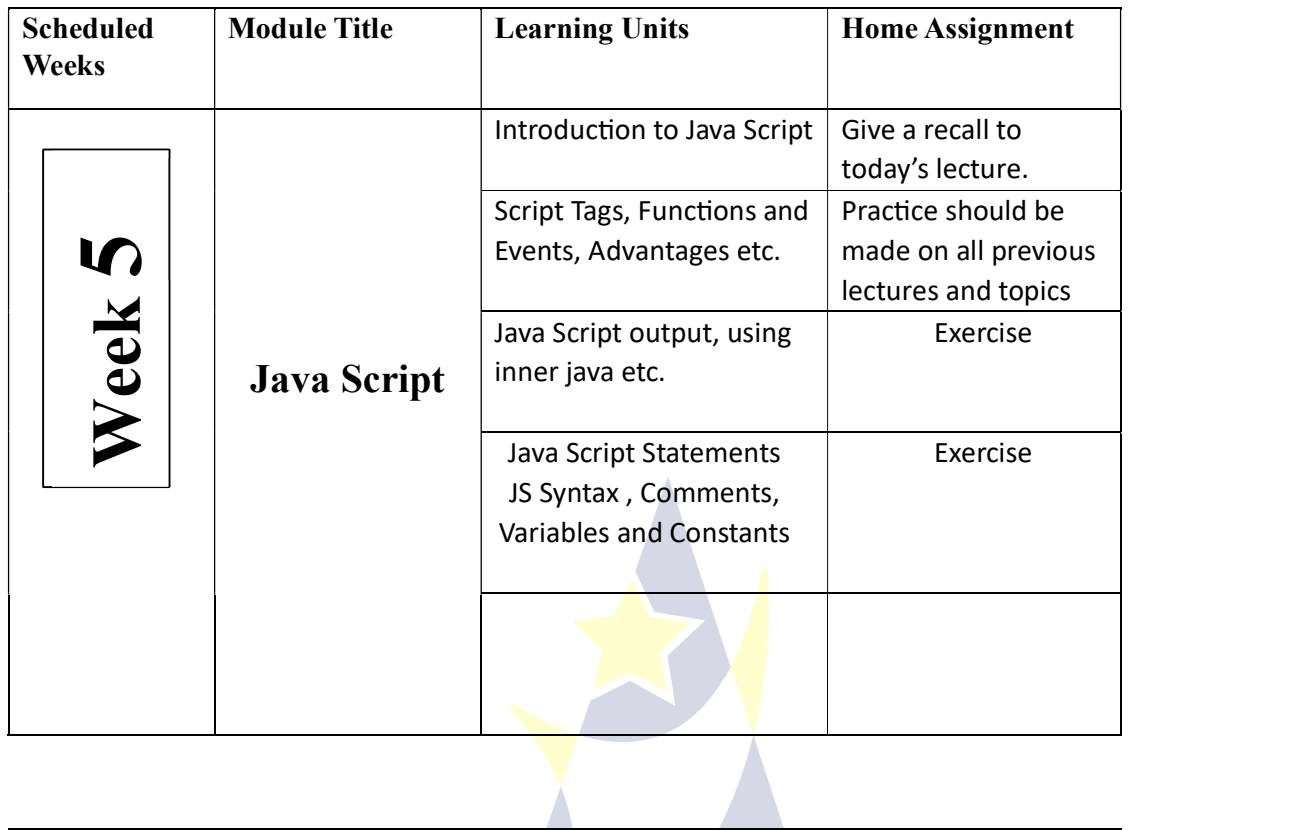

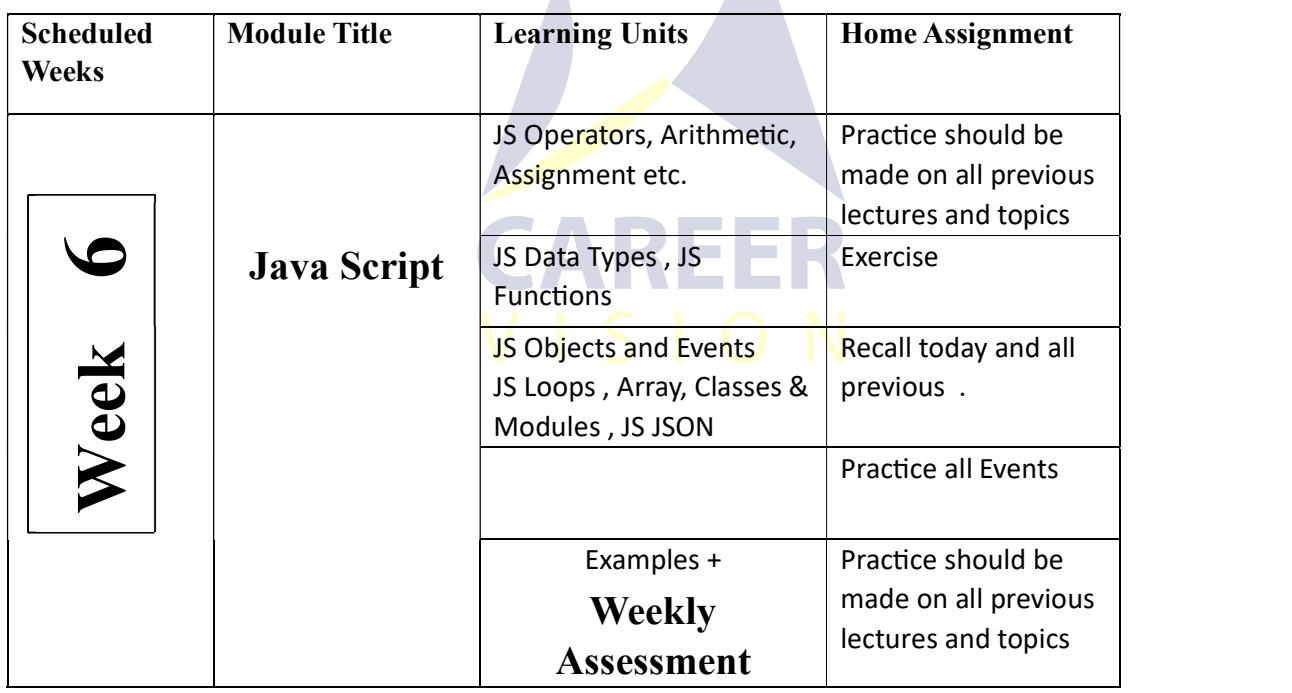

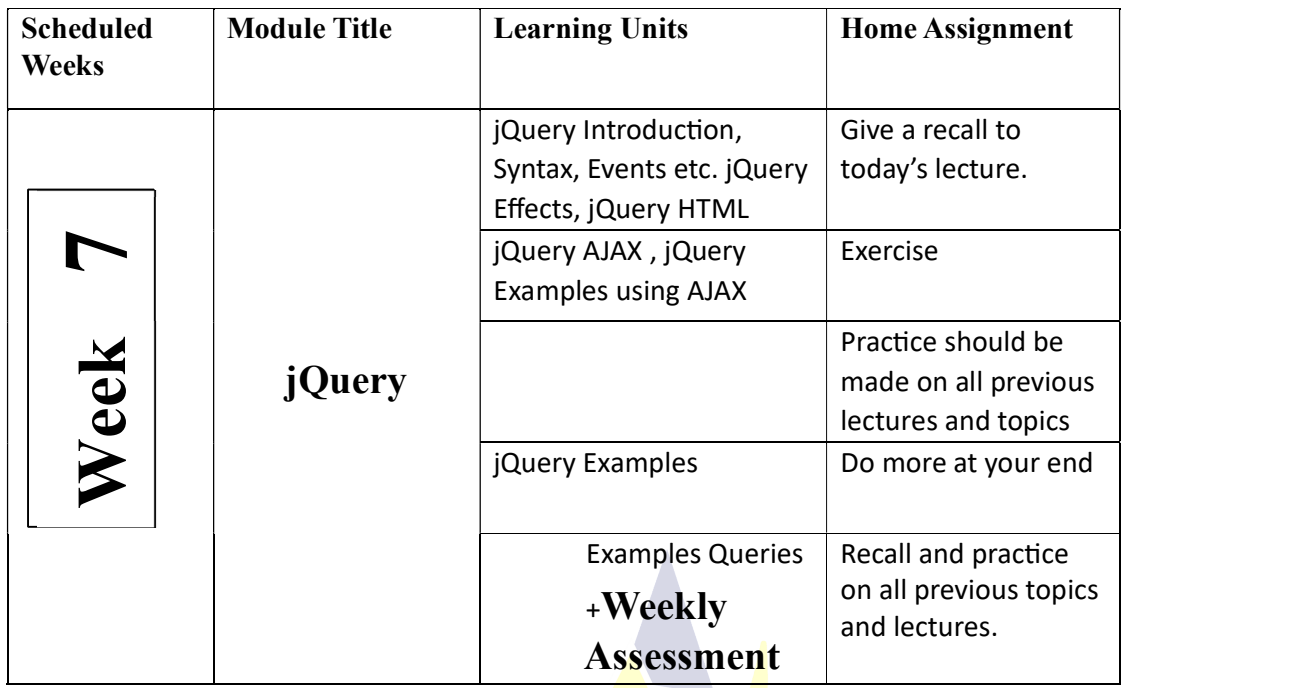

https://careervision.com.pk/course/full-stack-laravel-web-development-courses-in-islamabad-rawalpindi.php

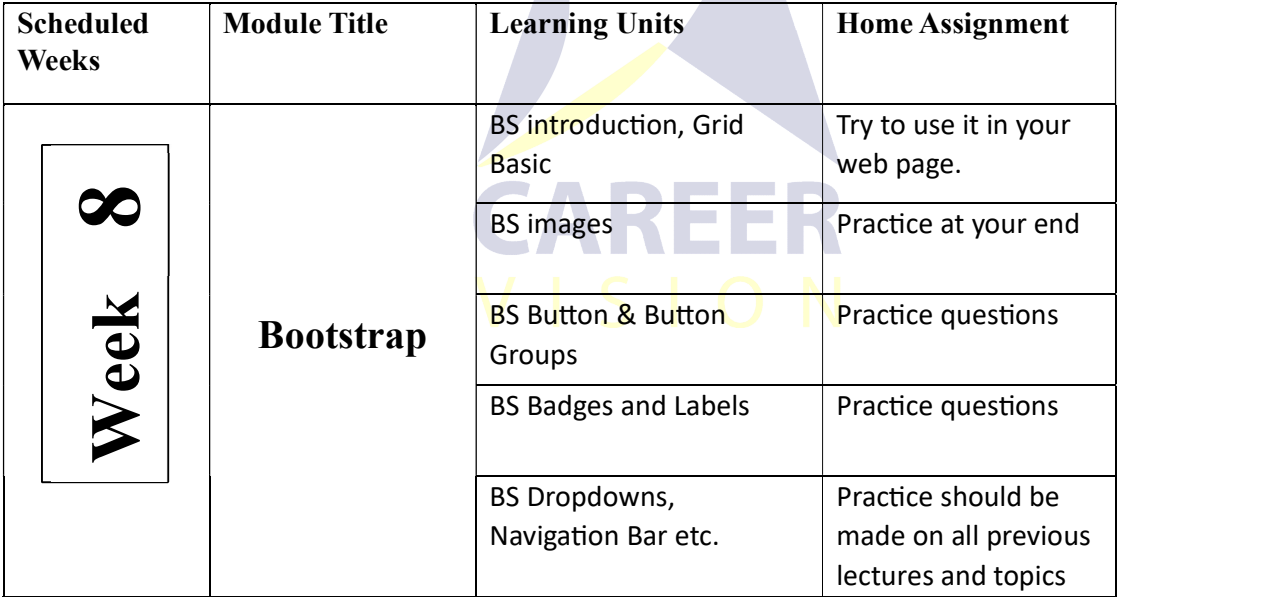

https://careervision.com.pk/course/full-stack-laravel-web-development-courses-in-islamabad-rawalpindi.php

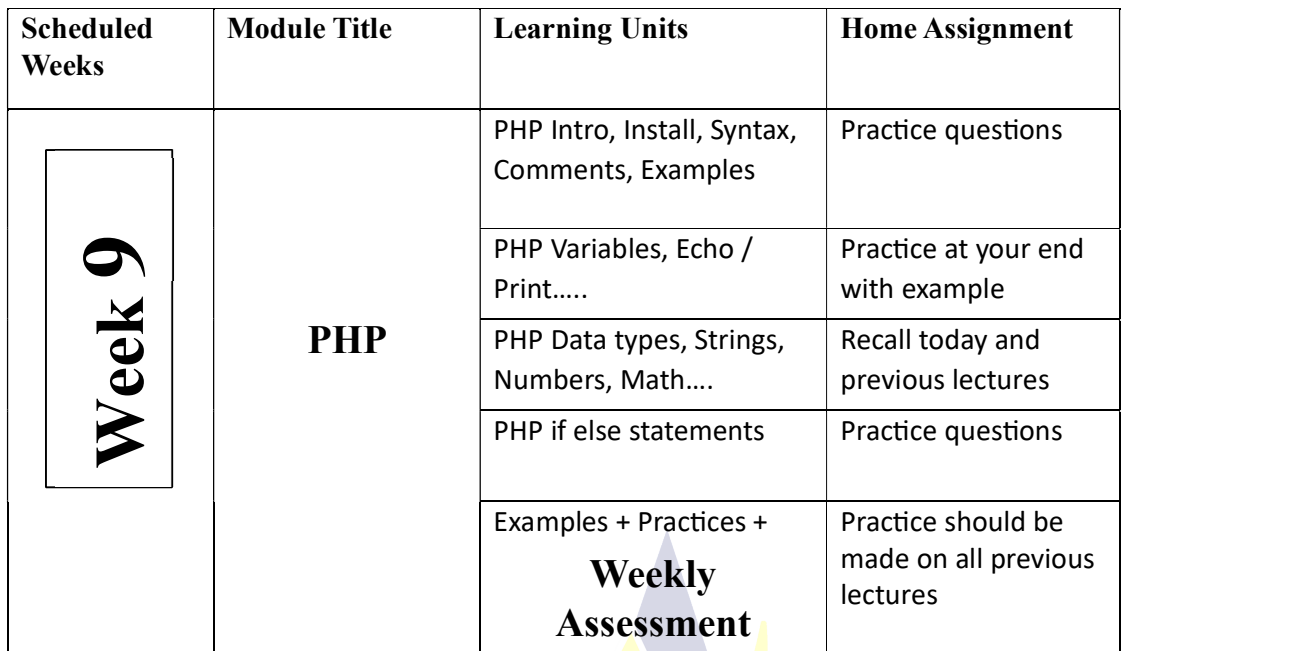

 $\overline{\phantom{a}}$ 

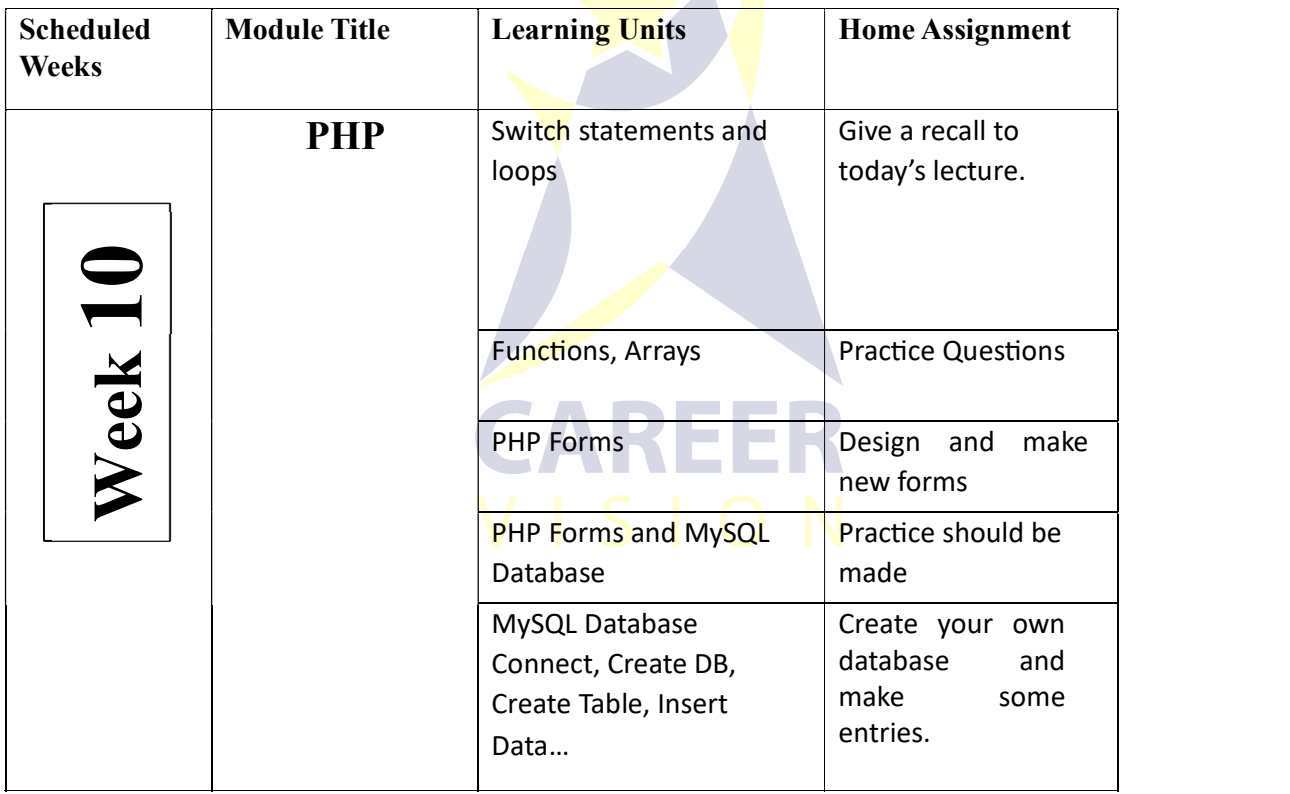

https://careervision.com.pk/course/full-stack-laravel-web-development-courses-in-islamabad-rawalpindi.php

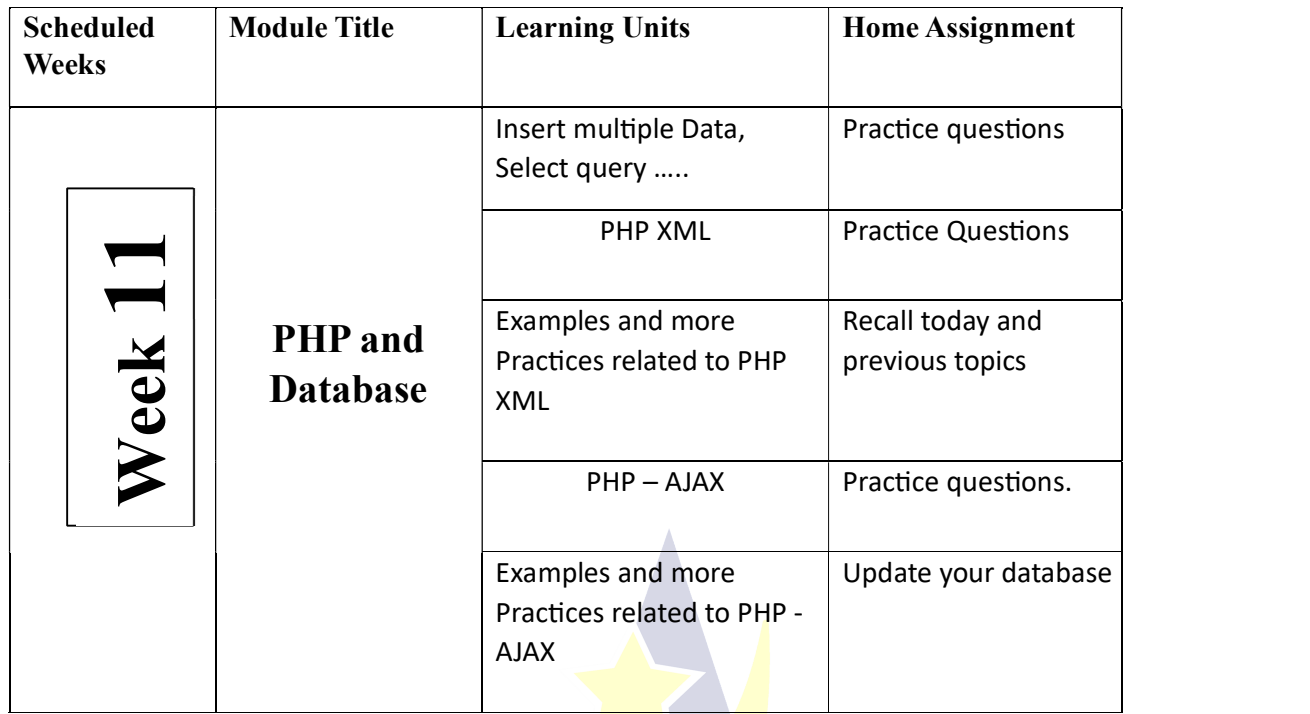

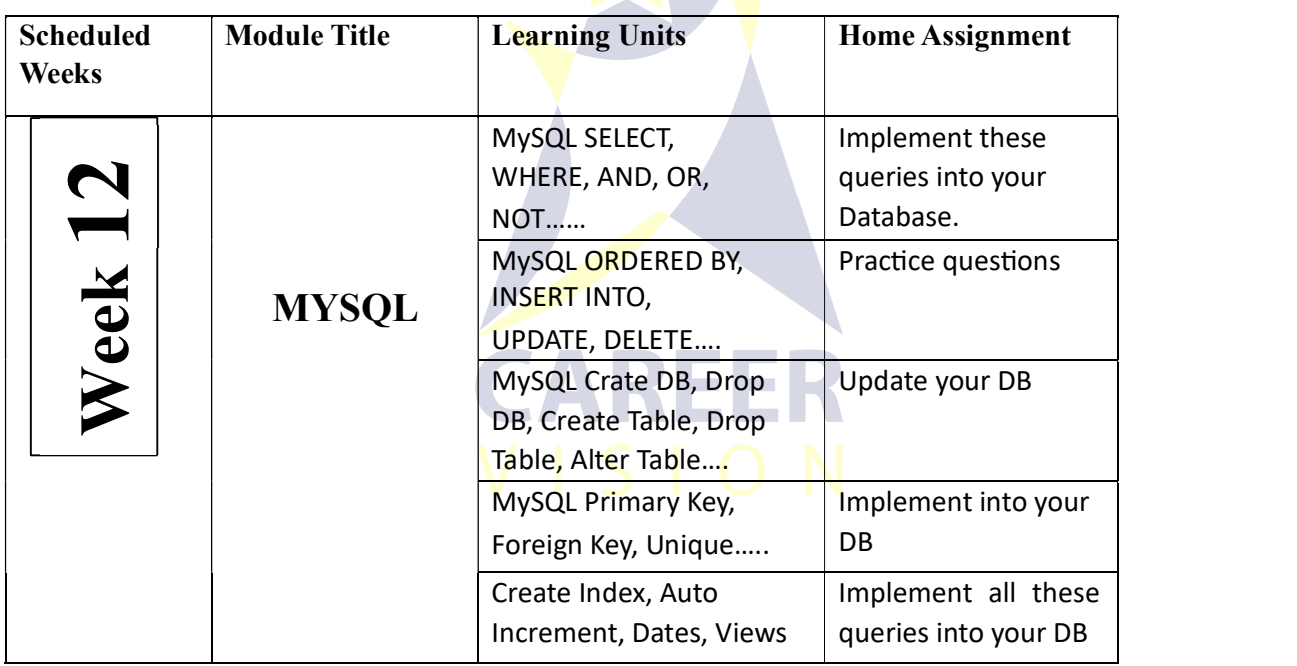

https://careervision.com.pk/course/full-stack-laravel-web-development-courses-in-islamabad-rawalpindi.php

Website link https://careervision.com.pk/course/full-stack-web-development/

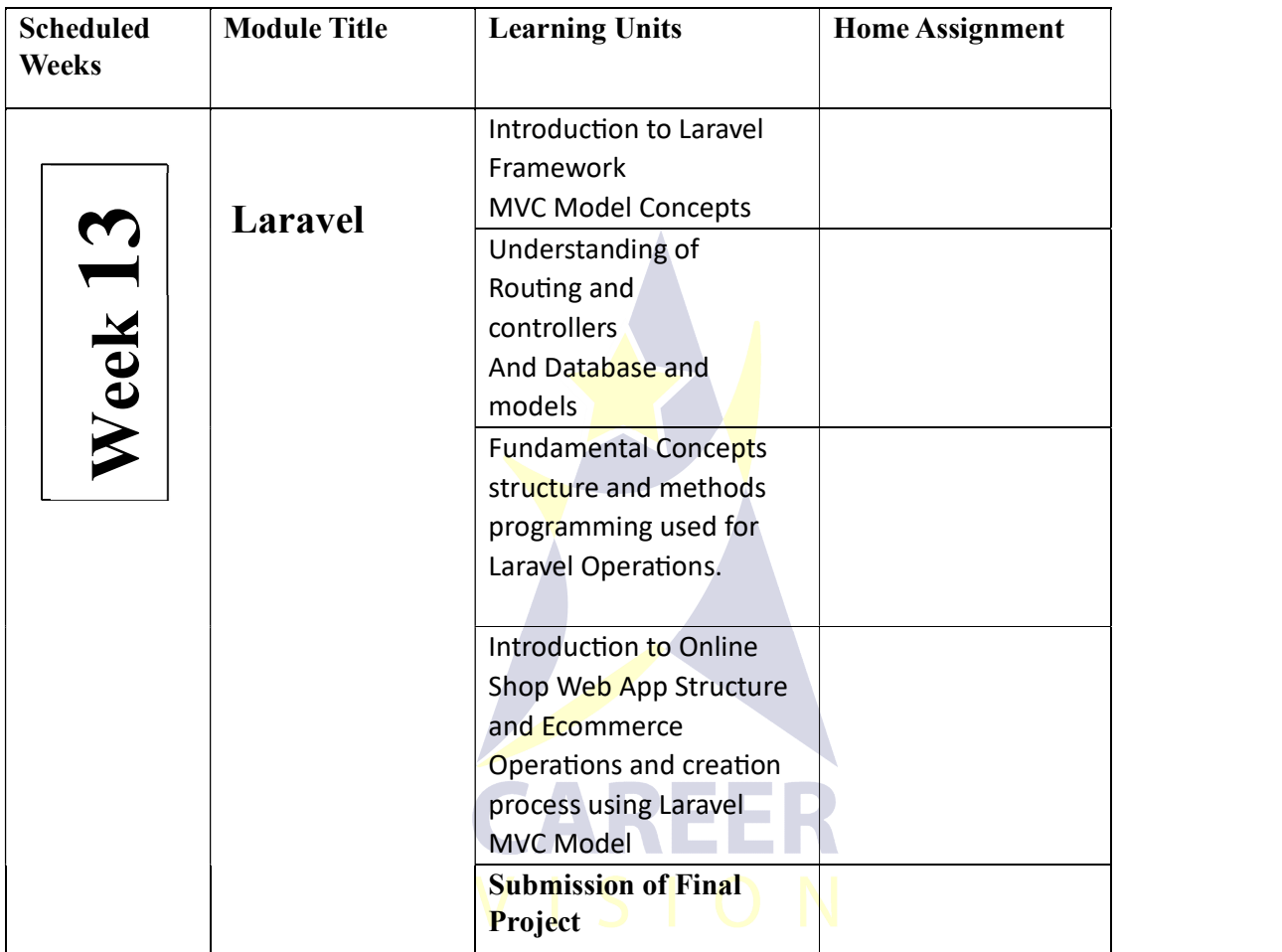

For Details website link: Full stack Web Development Courses in islamabad (careervision.com.pk) https://careervision.com.pk/course/full-stack-web-development/

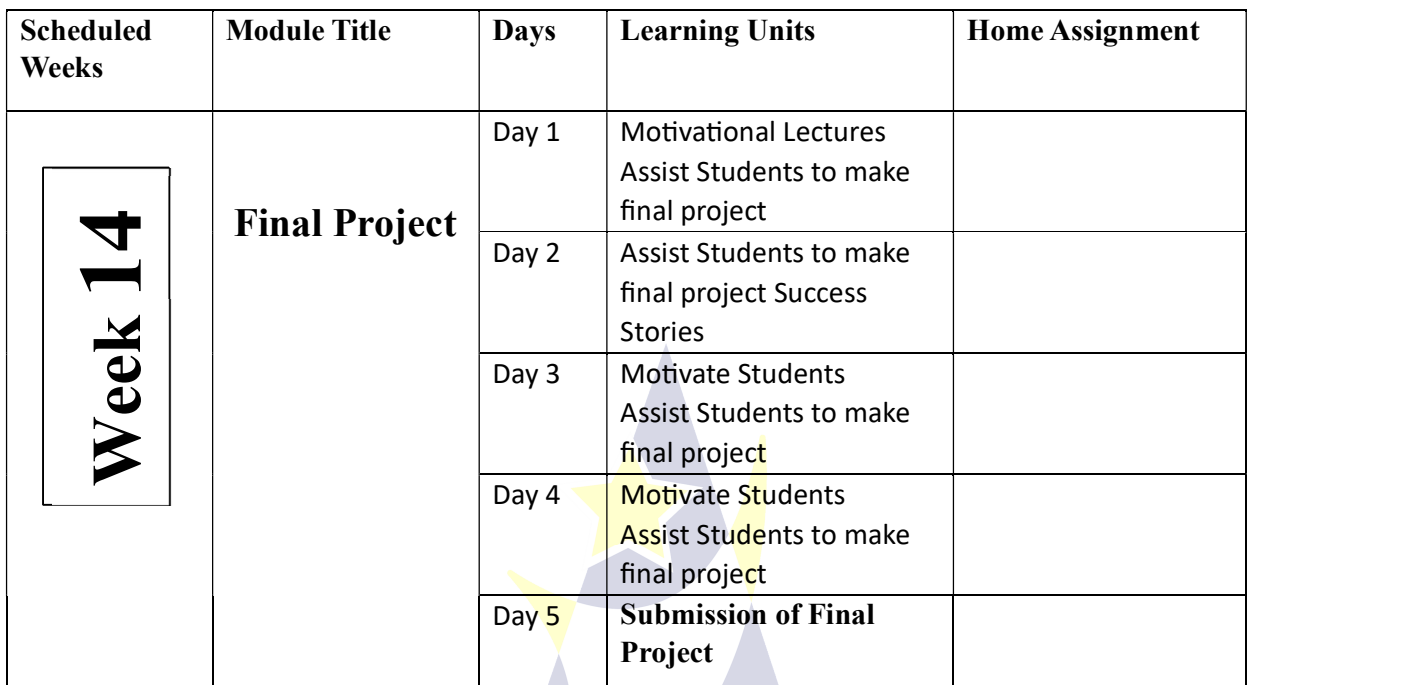

**CAREER**